## SAP ABAP table GRFNUIBRTECHINFO {Technical Setting Lookup}

## **GRFNPARNAME**

PARNAME [CHAR (10)]

MANT [CLNT (3)]

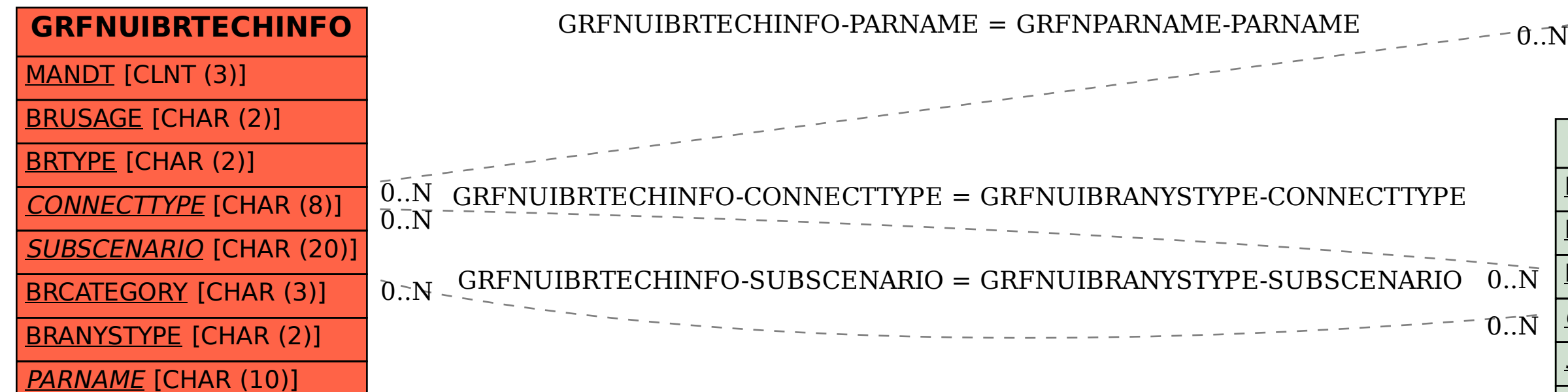

**GRFNUIBRANYSTYPE** MANDT [CLNT (3)] BRUSAGE [CHAR (2)] BRTYPE [CHAR (2)] CONNECTTYPE [CHAR (8)] SUBSCENARIO [CHAR (20)] BRCATEGORY [CHAR (3)] BRANYSTYPE [CHAR (2)]